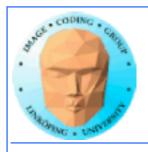

## Lecture 10

#### Introduction to CUDA

Ingemar Ragnemalm
Information Coding, ISY

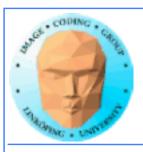

#### Laborations

Labs 5 will be revised, expanded!

No changes are planned for lab 4 and 5.

Last minute changes may occur

The "lab questions" are vital! Answers *must* be written down before we can examine you!

Thus - no lab reports needed.

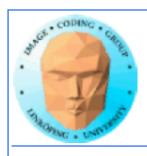

#### Lecture material

Lecture material available on the web. Latest version comes up before the lecture, but usually not more than an hour or two before. Last year's material is also available.

We have a local course page:

http://computer-graphics.se/multicore/

Lab material and lecture notes (and any additional material) are/will be on that page.

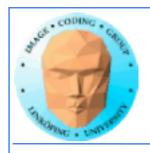

## **Previous lecture:**

GPU development - why did it become a general purpose parallel architecture

**GPU** architecture

A quick look at GPU coding (Hello World!)

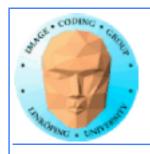

## This lecture:

Programming model and language

Introduction to memory spaces and memory access

**Shared memory** 

Matrix multiplication example

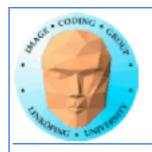

# Lecture questions:

- 1. What concept in CUDA corresponds to a SM (streaming multiprocessor) in the architecture?
  - 2. How does matrix multiplication benefit from using shared memory?
    - 3. When do you typically need to synchronize threads?

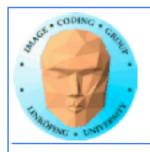

# CUDA = Compute Unified Device Architecture

**Developed by NVidia** 

Only available on NVidia boards, G80 or better GPU architecture

Designed to hide the graphics heritage and add control and flexibility

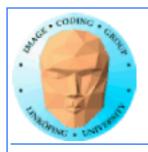

# Computing model:

- 1. Upload data to GPU
  - 2. Execute kernel
  - 3. Download result

Similar to shader-based solutions and OpenCL

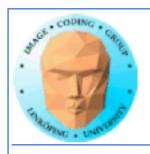

# Integrated source

Source of host and kernel code in the same source file!

Major difference to shaders and OpenCL.

Kernel code identified by special modifiers.

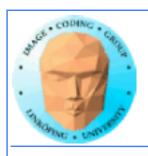

#### **CUDA**

**Architecture and C extension** 

Spawn a large number of threads, to be ran virtually in parallel

Just like in graphics! Fragments/computations not quite executed in parallel.

A bunch at a time - a warp.

Looks much more like an ordinary C program! No more "data stored as pixels" - just arrays!

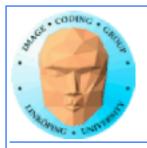

#### Simple CUDA example

A working, compilable example

```
cudaMalloc( (void**)&cd, size );
#include <stdio.h>
                                             dim3 dimBlock( blocksize, 1 );
const int N = 16;
                                             dim3 dimGrid( 1, 1 );
const int blocksize = 16;
                                             simple<<<dimGrid, dimBlock>>>(cd);
                                             cudaMemcpy( c, cd, size, cudaMemcpyDeviceToHost );
__global__
                                             cudaFree( cd );
void simple(float *c)
                                             for (i = 0; i < N; i++)
 c[threadIdx.x] = threadIdx.x;
                                              printf("%f ", c[i]);
                                             printf("\n");
                                             delete∏ c;
int main()
                                             printf("done\n");
                                             return EXIT_SUCCESS;
int i;
float *c = new float[N];
float *cd;
 const int size = N*sizeof(float);
```

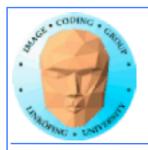

#### Simple CUDA example

A working, compilable example

```
Allocate GPU memory
cudaMalloc( (void**)&cd, size );
dim3 dimBlock( blocksize, 1 ); 1 block, 16 threads
dim3 dimGrid( 1, 1 );
simple<<<dimGrid, dimBlock>>>(cd); Call kernel
cudaMemcpy( c, cd, size, cudaMemcpyDeviceToHost );
cudaFree( cd ); Read back data

for (i = 0; i < N; i++)
   printf("%f ", c[i]);
printf("\n");
delete[] c;
printf("done\n");
return EXIT_SUCCESS;
```

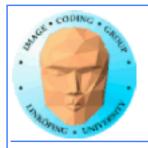

#### **Modifiers for code**

Three modifiers are provided to specify how code should be used:

\_\_global\_\_ executes on the GPU, invoked from the CPU. This is the entry point of the kernel.

\_\_device\_\_ is local to the GPU

\_\_host\_\_ is CPU code (superfluous).

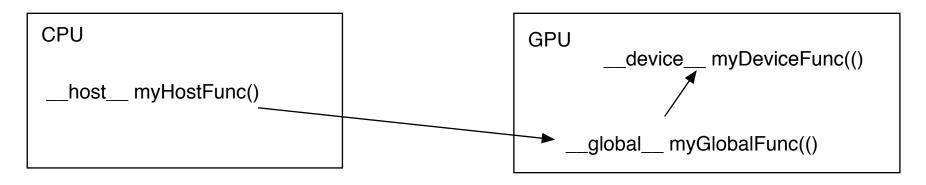

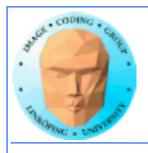

#### **Memory management**

cudaMalloc(ptr, datasize)
 cudaFree(ptr)

Similar to CPU memory management, but done by the CPU to allocate on the GPU

cudaMemCpy(dest, src, datasize, arg)

arg = cudaMemcpyDeviceToHost or cudaMemcpyHostToDevice

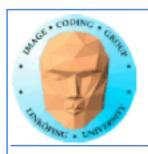

#### **Kernel execution**

simple<<<gri>dim, blockdim>>>(...)

grid = blocks, block = threads

**Built-in variables for kernel:** 

threadIdx and blockIdx blockDim and gridDim

(Note that no prefix is used, like GLSL does.)

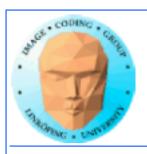

#### **Compiling Cuda**

nvcc

nvcc is nvidia's tool, /usr/local/cuda/bin/nvcc

Source files suffixed .cu

Command-line for the simple example:

nvcc simple.cu -o simple

(Command-line options exist for libraries etc)

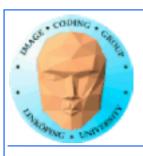

#### **Compiling Cuda for larger applications**

nvcc and gcc in co-operation

nvcc for .cu files

gcc for .c/.cpp etc

Mixing languages possible.

Final linking must include C++ runtime libs.

**Example: One C file, one CU file** 

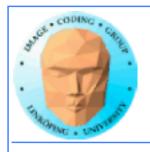

#### **Example of multi-unit compilation**

Source files: cudademokernel.cu and cudademo.c

nvcc cudademokernel.cu -o cudademokernel.o -c

gcc -c cudademo.c -o cudademo.o -I/usr/local/cuda/include

g++ cudademo.o cudademokernel.o -o cudademo -L/usr/local/cuda/lib -lcuda -lcudart -lm

Link with g++ to include C++ runtime

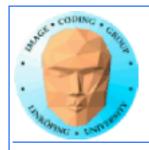

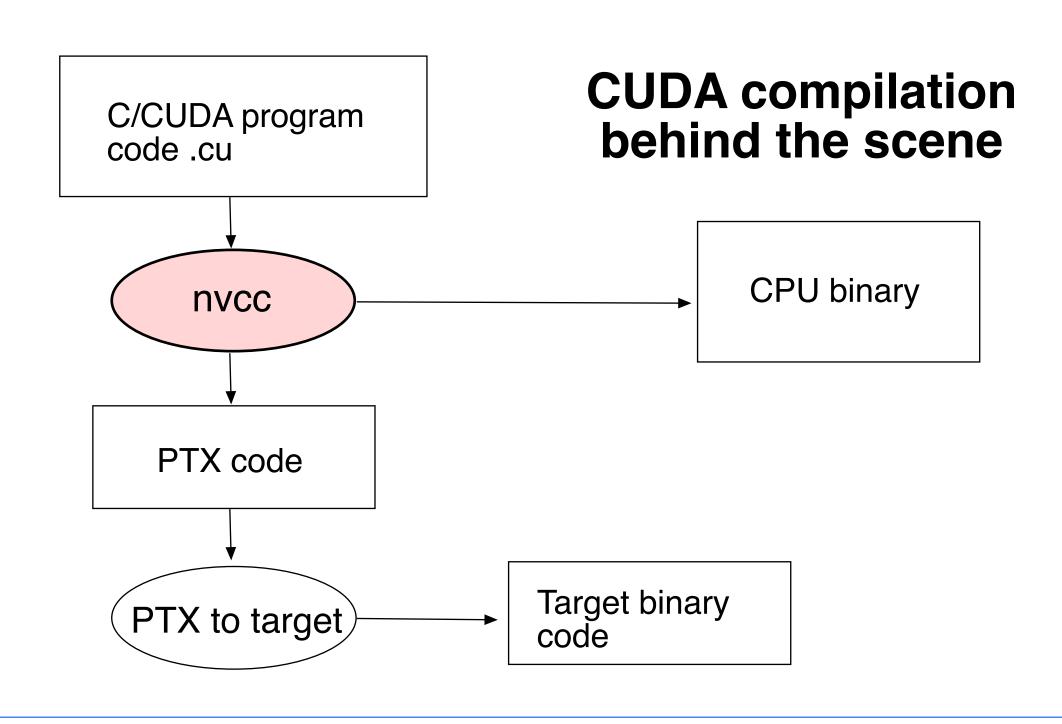

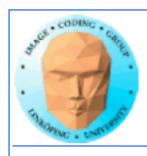

#### **Executing a Cuda program**

Must set environment variable to find Cuda runtime.

export DYLD\_LIBRARY\_PATH=/usr/local/cuda/lib:\$DYLD\_LIBRARY\_PATH

Then run as usual:

./simple

A problem when executing without a shell!

Launch with execve()

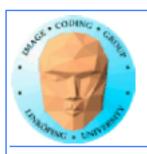

## **Computing with CUDA**

**Organization and access** 

**Blocks**, threads...

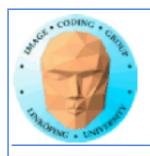

#### Warps

A warp is the minimum number of data items/threads that will actually be processed in parallel by a CUDA capable device. This number varies with different GPUs.

We usually don't care about warps but rather discuss threads and blocks.

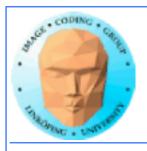

#### **Processing organization**

1 warp = 32 threads

1 kernel - 1 grid

1 grid - many blocks

1 block - 1 SM

1 block - many threads

Use many threads and many blocks! > 200 blocks recommended.

Thread # multiple of 32

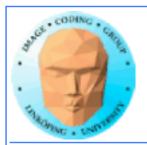

# Distributing computing over threads and blocks

#### **Hierarcical model**

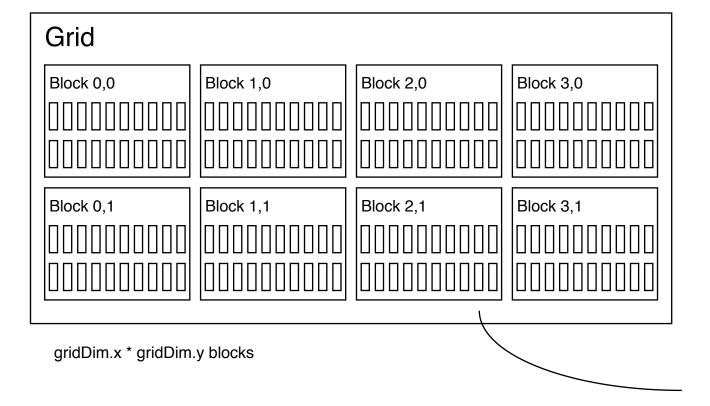

| Block n,n  |            |            |            |
|------------|------------|------------|------------|
| Thread 0,0 | Thread 1,0 | Thread 2,0 | Thread 3,0 |
| Thread 0,1 | Thread 1,1 | Thread 2,1 | Thread 3,1 |
| Thread 0,2 | Thread 1,2 | Thread 2,2 | Thread 3,2 |
| Thread 0,3 | Thread 1,3 | Thread 2,3 | Thread 3,3 |

BlockDim.x \* blockDim.y threads

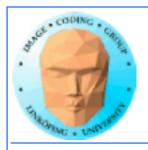

#### Indexing data with thread/block IDs

Calculate index by blockldx, blockDim, threadldx

Another simple example, calculate square of every element, device part:

```
// Kernel that executes on the CUDA device
__global__ void square_array(float *a, int N)
{
  int idx = blockIdx.x * blockDim.x + threadIdx.x;
  if (idx<N) a[idx] = a[idx] * a[idx];
}</pre>
```

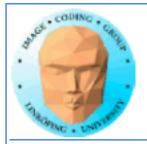

#### Host part of square example

#### Set block size and grid size

```
// main routine that executes on the host
int main(int argc, char *argv∏)
 float *a_h, *a_d; // Pointer to host and device arrays
 const int N = 10; // Number of elements in arrays
 size_t size = N * sizeof(float);
 a_h = (float *)malloc(size);
 cudaMalloc((void **) &a_d, size); // Allocate array on device
// Initialize host array and copy it to CUDA device
for (int i=0; i<N; i++) a_h[i] = (float)i;
 cudaMemcpy(a_d, a_h, size, cudaMemcpyHostToDevice);
// Do calculation on device:
int block_size = 4;
int n_blocks = N/block_size + (N%block_size == 0 ? 0:1);
 square_array <<< n_blocks, block_size >>> (a_d, N);
// Retrieve result from device and store it in host array
 cudaMemcpy(a_h, a_d, sizeof(float)*N, cudaMemcpyDeviceToHost);
// Print results and cleanup
for (int i=0; i<N; i++) printf("%d %f\n", i, a_h[i]);
 free(a_h); cudaFree(a_d);
```

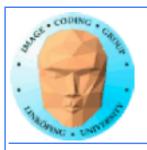

#### Julia example

```
For this case: Separate for x and y
                       __global__ void kernel( unsigned char *ptr, float r, float im)
                           // map from blockIdx to pixel position
                           int x = blockIdx.x * blockDim.x + threadIdx.x;
                           int y = blockIdx.y * blockDim.y + threadIdx.y;
                           int offset = x + y * DIM;
                           // now calculate the value at that position
Actual index
                           int juliaValue = julia( x, y, r, im );
which implies
                        --- calculate colors ---
memory position
                           ptr[offset*4 + 0] = red;
                           ptr[offset*4 + 0] = green;
                           ptr[offset*4 + 0] = blue;
                           ptr[offset*4 + 3] = 255;
```

#### **Every thread computes one single pixel!**

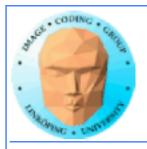

## Memory access

Vital for performance!

**Memory types** 

Coalescing

**Example of using shared memory** 

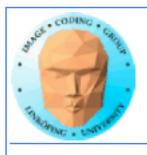

#### **Memory types**

Global

**Shared** 

**Constant (read only)** 

**Texture cache (read only)** 

Local

Registers

Care about these when optimizing - not to begin with

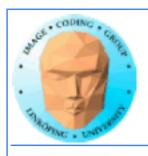

#### **Global memory**

400-600 cycles latency!

Shared memory fast temporary storage

Coalesce memory access!

Continuous
Aligned on power of 2 boundary
Addressing follows thread numbering

Use shared memory for reorganizing data for coalescing!

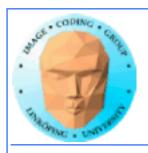

# Using shared memory to reduce number of global memory accesses

Read blocks of data to shared memory

**Process** 

Write back as needed

Shared memory as "manual cache"

**Example: Matrix multiplication** 

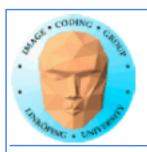

#### **Matrix multiplication**

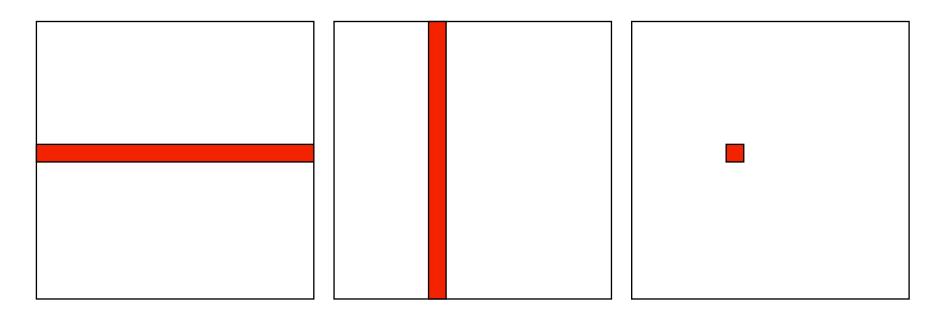

To multiply two N\*N matrices, every item will have to be accessed N times!

Naive implementation: 2N<sup>3</sup> global memory accesses!

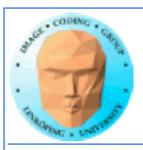

#### **Matrix multiplication**

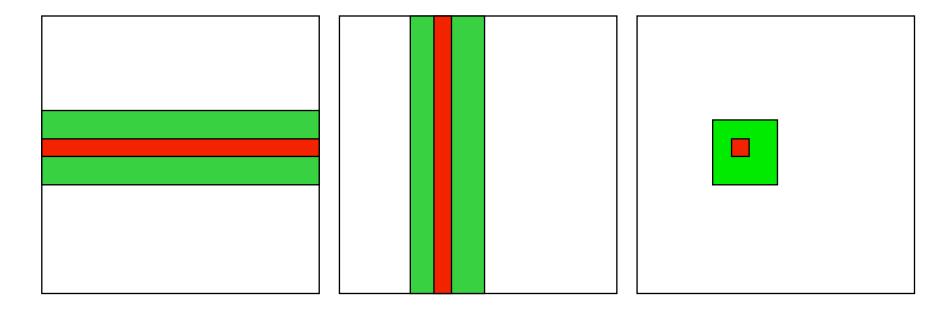

Let each block handle a part of the output.

Load the parts of the matrix needed for the block into shared memory.

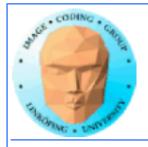

# Matrix multiplication on CPU

#### Simple triple "for" loop

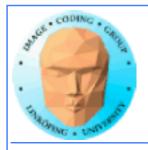

#### Naive GPU version

#### Replace outer loops by thread indices

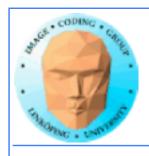

#### Naive GPU version inefficient

Every thread makes 2N global memory accesses!

Can be significantly reduced using shared memory

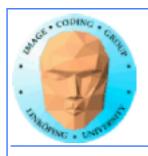

# **Optimized GPU version**

Data split into blocks.

Every element takes part in all the blocks in the same row for A, column for B

For every such block

Every thread reads one element to shared memory

Then loop over the appropriate row and column for the block

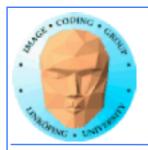

# **Example: 16 blocks**

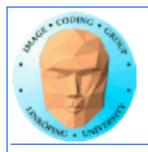

Info

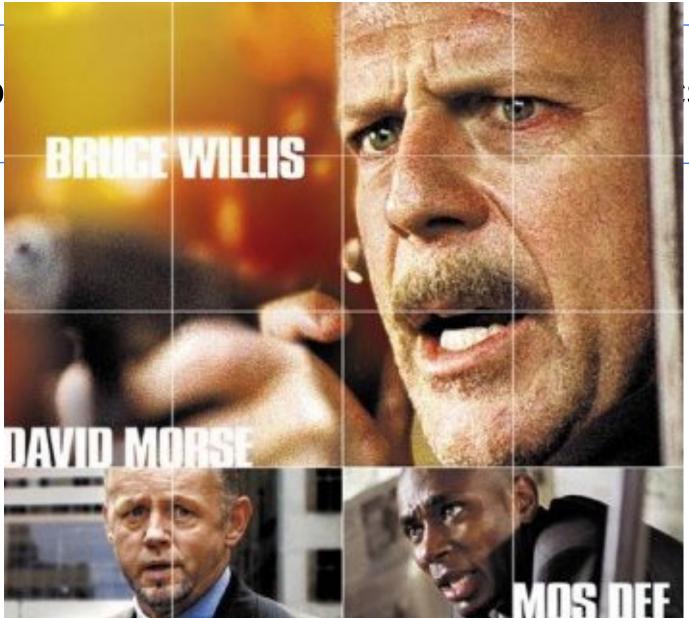

s, ISY, LiTH

# FILM BY RICHARD DONNER BLOCKS

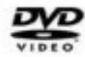

16ブロック

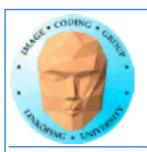

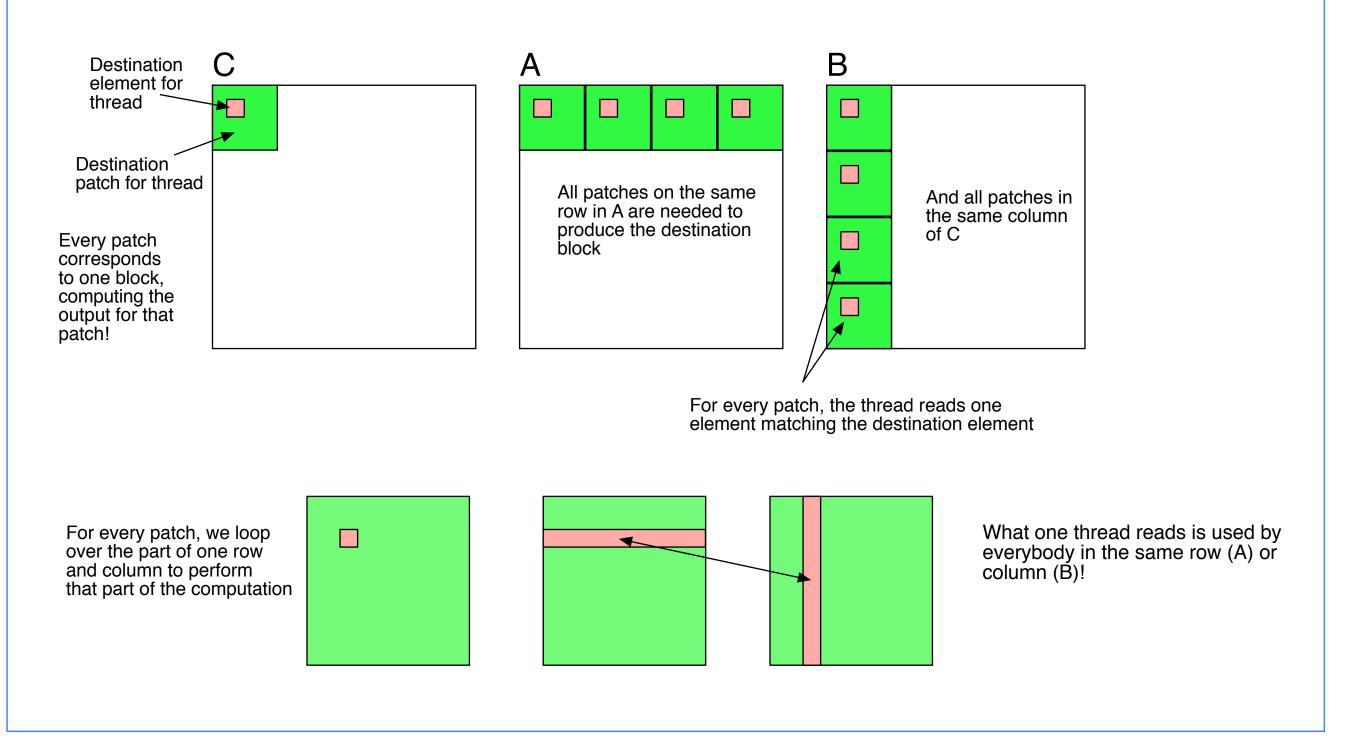

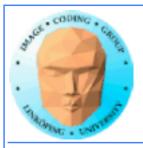

# Optimized GPU version

Loop over patches (1D)

Allocate shared memory

Copy one element to shared memory

Loop over row/column in patch, compute, accumulate result for one element

Write result to global memory

```
__global__ void MatrixMultOptimized( float* A, float* B, float* C, int theSize)
int i, j, k, b, ii, jj;
// Global index for thread
i = blockIdx.x * blockDim.x + threadIdx.x;
j = blockIdx.y * blockDim.y + threadIdx.y;
float sum = 0.0;
// for all source patches
for (b = 0; b < qridDim.x; b++)
 __shared__ float As[BLOCKSIZE*BLOCKSIZE];
 __shared__ float Bs[BLOCKSIZE*BLOCKSIZE];
 // Index locked to patch
 ii = b * blockDim.x + threadIdx.x;
 jj = b * blockDim.y + threadIdx.y;
 As[threadIdx.y*blockDim.x + threadIdx.x] = A[ii*theSize + j];
 Bs[threadIdx.y*blockDim.x + threadIdx.x] = B[i*theSize + jj];
 __syncthreads(); // Synchronize to make sure all data is loaded
 // Loop, perform computations in patch
 for (k = 0; k < blockDim.x; ++k)
  sum += As[threadIdx.y*blockDim.x + k]
  * Bs[k*blockDim.x + threadIdx.x];
 __syncthreads(); // Synch so nobody starts next pass prematurely
C[i*theSize + j] = sum;
```

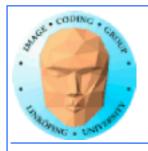

# Modified computing model:

Upload data to global GPU memory

For a number of parts, do:

Upload partial data to shared memory

**Process partial data** 

Write partial data to global memory

Download result to host

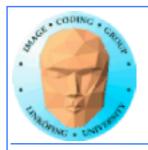

# **Synchronization**

As soon as you do something where one part of a computation depends on a result from another thread, you must synchronize!

\_\_syncthreads()

**Typical implementation:** 

- Read to shared memory
  - \_\_syncthreads()
- Process shared memory
  - \_\_synchthreads()
- Write result to global memory

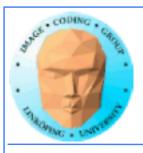

#### **Summary:**

- Make threads and blocks to make the hardware occupied
  - Access data depending on thread/block number
    - Memory accesses are expensive!
      - Shared memory is fast
    - Make threads within a block cooperate
      - Synchronize

#### That's all folks!

Next: More about memory management and optimization.